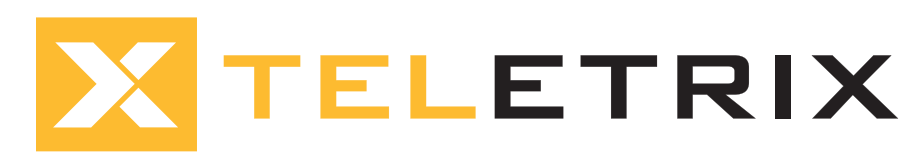

## VIRTUAL PLUMES AND TELETRIX SIMULATOR BLOCK DIAGRAM

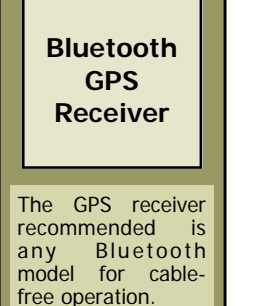

An external antenna may be useful but is not required.

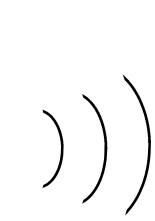

## **Laptop Computer**

The laptop is the system hub running Virtual Plumes software. It runs the release event scenario, receives latitude and longitude position from the GPS receiver, calculates the dose rate for the position and sends the dose rate data to the remote controller for display on meters and dosimeters.

A replay of the drill can even be run during wash-down with the simulators operating during the replay.

One laptop is required for each field team and separate software licenses are required for each laptop.

Requirements:

- Virtual Plumes Software
- Teletrix Remote Controller Access Software
- 1 serial port (or USB to Serial converter) for the remote controller
- Bluetooth module: built-in recommended
- DC-AC power source for the laptop

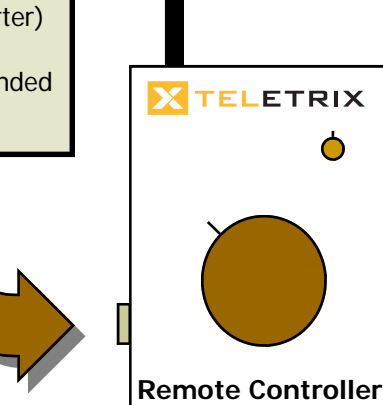

## **SD900 Simulated Alarming Dosimeter**

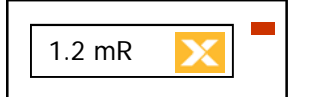

Our Simulated Meters, SP900 Probe Paks and SD900 Simulated Alarming Dosimeters receive the transmitted data from our remote controllers and force the drill teams to operate the controls and inter-

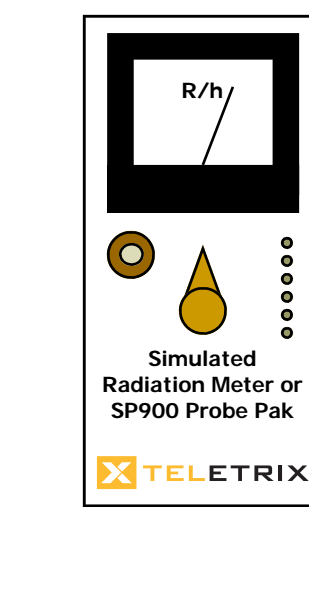

pret the indications on the meters to obtain the proper readings.

Each team may use up to 4 simulators or probe paks with remote controllers for each running off of the laptop, providing for high and low range meter over- lap for instance.

Our remote controller provides a wireless link to our simulated radiation meters. They connect to the laptop via cable. Up to 4 remotes can be daisy-chained to control 4 different simulators from a laptop.

When the remote controller is plugged into the laptop the local control knob is disabled. A remote controller can be disconnected from the laptop at any time to take over local control in the event of a survey of a particular area that must be performed outside of the vehicle.

Older remotes requires a micro-controller computer upgrade that adds hardware and firmware to allow connection to a computer.

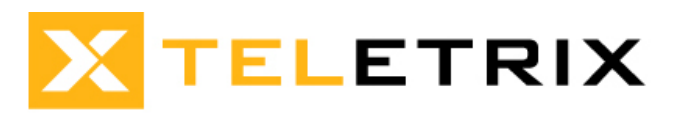

RADIATION TRAINING SIMULATORS